Scritto da Sabato 24 Aprile 2010 14:40

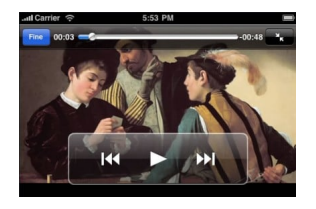

Si sta svolgendo presso le Scuderie del Quirinale a Roma la mostra dedicata ad alcuni tra i più famosi capolavori del Caravaggio, che rimarrà aperta fino al prossimo 13 giugno 2010.

 Credo che abbiate avuto modo di sapere quale successo di pubblico stia riscuotendo e quante difficoltà sono previste per riuscire ad accaparrarsi un biglietto per l'ingresso agli spazi espositivi.

 Ma se proprio non riuscite nell'impresa di vederla dal vivo e disponete di iPhone, avete la possibilità di visionare la mostra col vostro telefonino tuttofare, grazie ad un'applicazione in italiano e inglese, per iPhone realizzata dalle Scuderie del Quirinale con il supporto del partner tecnologico Accenture Mobility Operated Services.

 Si, lo so che non è esattamente la stessa cosa che ammirare lo splendore dei dipinti dal vivo, ma vi consolerete con il fatto che potrete visionarla quando e dove vorrete voi, senza beccarvi pestoni e gomitate e senza dovervi sorbire le chiacchiere della folla attorno.

{loadposition user7}

Inoltre avrete la possibilità di sfruttare l'interattività con cui è stata realizzata questa suggestiva applicazione.

 Sfiorando lo schermo si entra nella vita di Caravaggio, illustrata attraverso il confronto con l'arte al tempo dell'artista e con una panoramica sul contesto storico. Le opere sono presentate sia in ordine cronologico che in quello di esposizione, con didascalie complete e schede inedite. La riproduzione digitale dei quadri consente di accedere a ingrandimenti e dettagli sui quali non è sempre possibile soffermarsi durante la mostra. L'applicazione svela anche tredici segreti nascosti nelle opere di Caravaggio.

 Ovviamente l'ideale è abbinare questa esplorazione interattiva alla magia della visita tradizionale. Per questo è presente una sezione con le informazioni pratiche: orari, biglietti, i vantaggi della Caravaggio card, i trasporti e le mappe google per trovare facilmente le Scuderie del Quirinale.

*Caravaggio per iPhone* è scaricabile qui .

Segnalo anche la disponibilità di un dossier pedagogico dedicato a Caravaggio, uno

strumento pensato per tutti coloro che sono curiosi di sapere e sperimentare. Suggerisce spunti di discussione e attività. Le schede di [lav](http://itunes.apple.com/it/app/mostra-caravaggio/id367896562?mt=8#)oro approfondiscono temi chiave con immagini, informazioni, citazioni e proposte ope[rative.](http://www.palazzoesposizioni.it/mediacenter/api/Risorse/StreamAttributoMedia.aspx?guid=6AE31B1D-52F9-44EC-845B-8E5E3C326416)

È uno strumento utile per approfondire a scuola o a casa gli argomenti trattati al museo.

{loadposition user6}